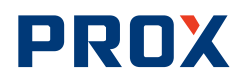

# Протокол обмена между считывателем 13 МГц и компьютером управления. Интерфейс RS-232.

#### <span id="page-0-0"></span>История

Версия документа от 28.09.2003

Revision history:

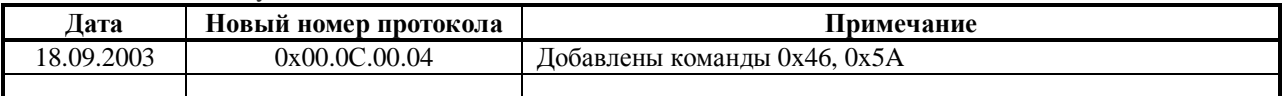

В таблицу заносятся только изменения, приведшие к смене алгоритма протокола. Текстовые правки и дополнения изменяют только дату документа.

#### <span id="page-0-1"></span>История реализаций считывателей

Текущий рабочий релиз: 18.09.2003 Текущий бета-релиз: нет Device ID: 0x00.03.1C.01 Device revision history:

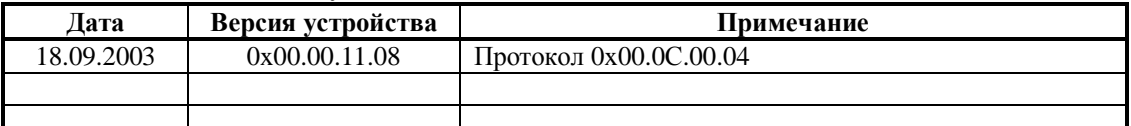

В таблицу заносятся только версии, идущие в серию. Промежуточные реализации не учитываются. Устройство имело предшественников, не изготавливавшихся серийно и/или имевших другие протоколы. Если в номерах версий устройства в таблице Device revision history имеются пропуски, то неуказанные версии имеют тот же протокол, что и самая младшая отмеченная версия.

# <span id="page-0-2"></span>Оглавление

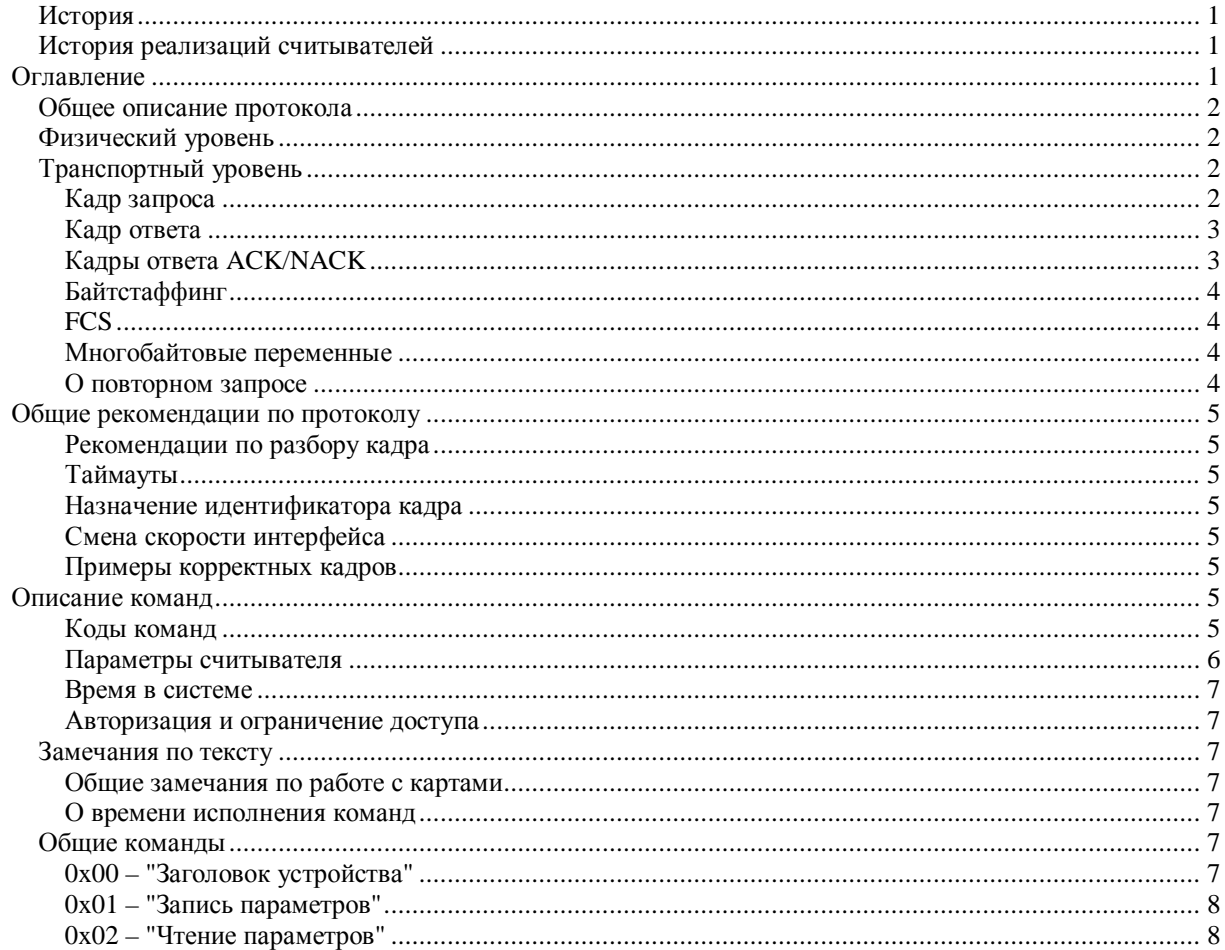

# PROX

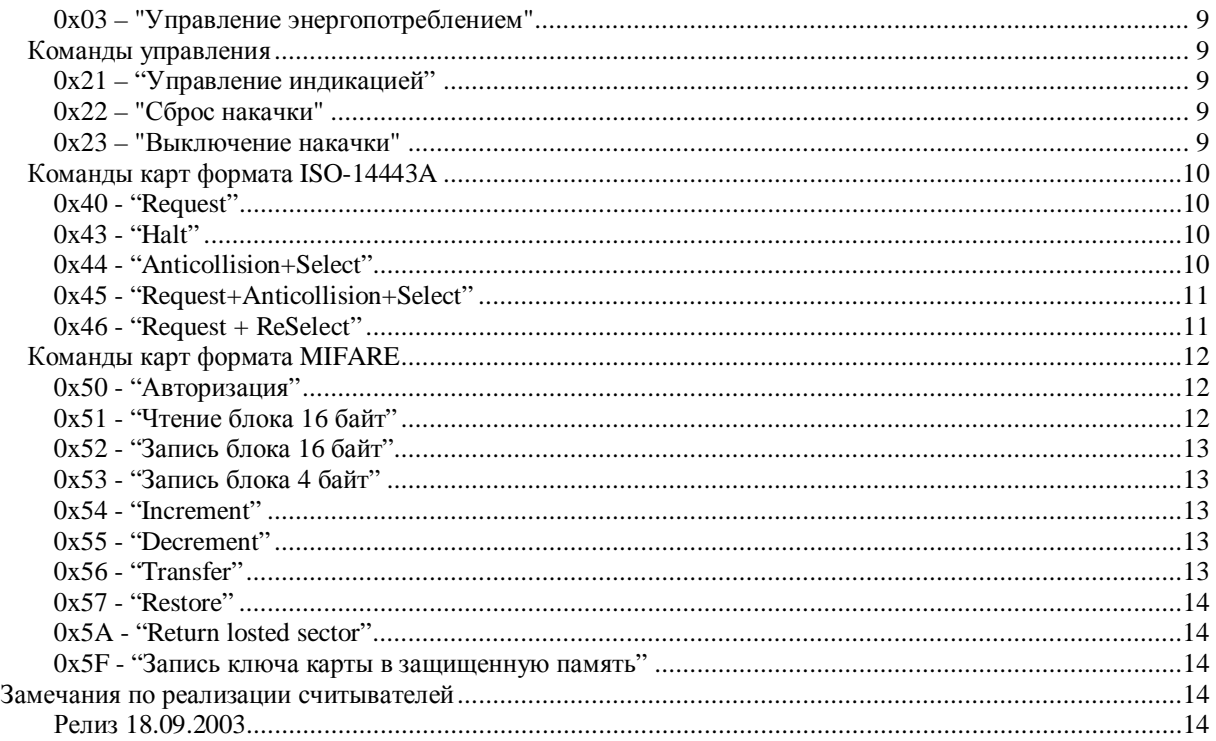

# <span id="page-1-0"></span>**Общее описание протокола**

#### <span id="page-1-1"></span>**Физический уровень**

Для связи между компьютером и считывателем используется последовательный асинхронный интерфейс со следующими настройками: 8 bits, 1 stop bit, no parity, no flow control. Скорость может быть изменена в процессе работы.

Электрические параметры интерфейса соответствуют стандарту RS-232. Протокол дуплексный, наличие эха не допускается.

# <span id="page-1-2"></span>**Транспортный уровень**

Связь осуществляется кадрами в режиме «запрос-ответ». Инициатором обмена может быть только мастер системы (компьютер). Считыватель обязан подтвердить получение ответом.

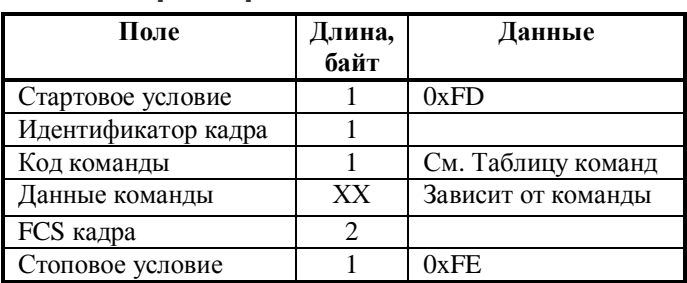

#### <span id="page-1-3"></span>**Кадр запроса**

После получения запроса считыватель проверяет правильность приема путем анализа FCS. Подтверждением правильного приема является передача запрашиваемых данных либо, для команд, не запрашивающих данные, кадр ответа ACK (acknowledged). При неправильном приеме для всех команд передается кадр NACK (not acknowledged), никакие другие действия не выполняются.

# <span id="page-2-0"></span>**Кадр ответа**

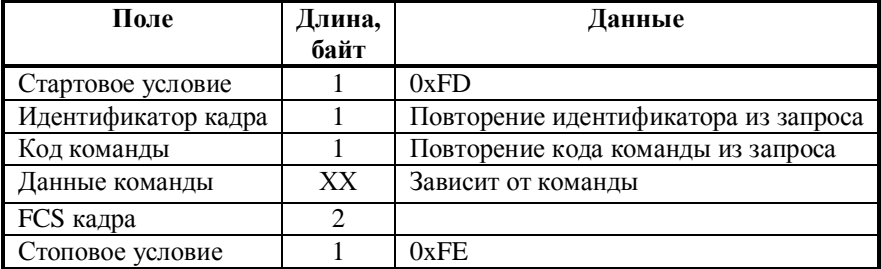

# <span id="page-2-1"></span>**Кадры ответа ACK/NACK**

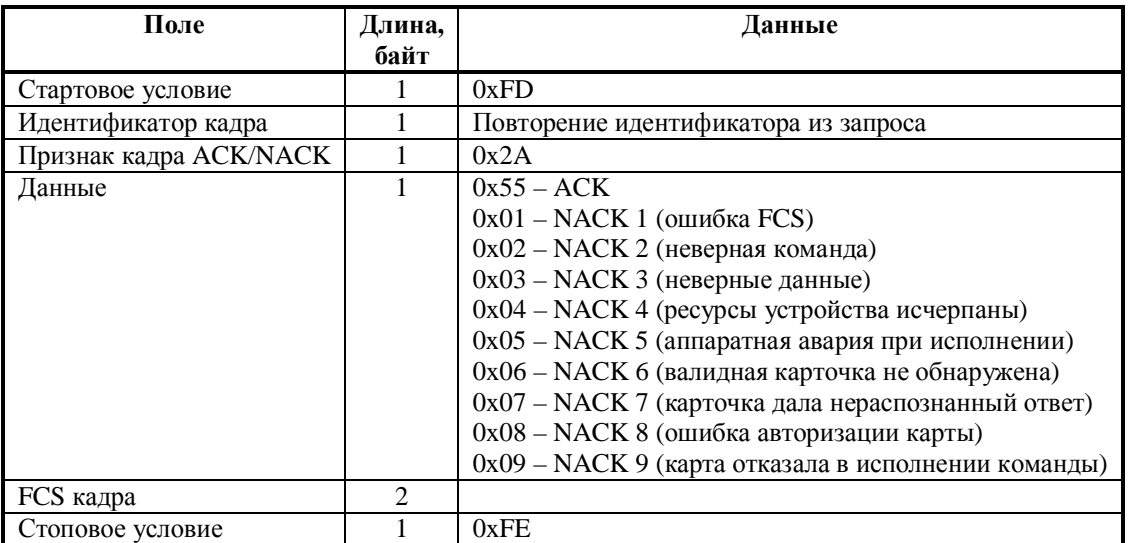

Для формирования ответа считывателем должны быть приняты как минимум стартовый и стоповый байты, идентификатор кадра, код команды и FCS. Также должны отсутствовать ошибки байтстаффинга в пределах кадра. Иначе никакие ответы не формируются и мастер должен повторить запрос по окончании таймаута, выставив соответствующий признак повторного запроса.

Считыватель вправе игнорировать новый запрос если он не успел полностью обработать предыдущий. Гарантируется что считыватель готов к приему новой команды к моменту окончания передачи первого кадра ответа на последний запрос.

Считыватель вправе игнорировать запрос если количество байт между стартовым и стоповым условиями больше чем оговорено самой большой командой.

Ответ NACK 1 посылается в случае ошибки FCS. Единственная цель такого ответа - ускорить повтор запроса до окончания таймаута.

Ответ NACK 2 посылается на все неверные коды команд (при условии совпадения FCS). Цель ответа уведомить мастера об отсутствии поддержки команды в этой версии программы.

Ответ NACK 3 посылается на неприемлемый для данной команды набор данных (при условии совпадения FCS). Это может быть неверное количество байт данных, их неприемлемое значение или неразрешенные условия доступа к данным.

Ответ NACK 4 формируется для команд, работающих с лимитированными объемами памяти (как на чтение, так и на запись) при исчерпании запрошенного ресурса. В частности, это относится к памяти событий.

Ответ NACK 5 посылается некоторыми командами при выявлении сбоев устройства. Это может быть вызвано как неисправностью (случайным сбоем) считывателя, так и ошибками при программировании считывателя.

Ответ NACK 6 посылается командами работы с картой, если карта ответа не дала.

Ответ NACK 7 посылается командами работы с картой, если карта дала нераспознанный (несоответствующий запросу либо принятый с ошибками) ответ. Из-за шумов этот ответ может появляться и в случае отсутствия карты или ответа от нее (т.е. вместо NACK 6).

Ответ NACK 8 посылается командами работы с картой, когда карта ответила требованием авторизоваться либо произошла ошибка в процессе авторизации.

Ответ NACK 9 посылается командами работы с картой, когда карта ответила мотивированным отказом на команду. Мотивация указана в конкретных командах.

От компьютера к считывателю кадры ACK / NACK не посылаются: если компьютер не получил валидный ответ, запрос передается повторно согласно правилам повторного запроса.

# <span id="page-3-0"></span>**Байтстаффинг**

Если между стартовым и стоповым условием встречаются специальные символы (0xFD, 0xFE, 0xFF), то они кодируются в соответствии с таблицей байтстаффинга:

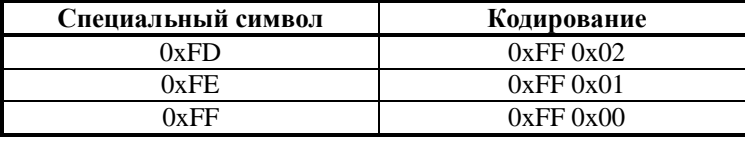

# <span id="page-3-1"></span>**FCS**

FCS есть средство контроля целостности кадра. FCS считается над всеми полями кадра кроме стартового и стопового байт и поля самого FCS.

FCS в данном протоколе реализована согласно стандартам CCITT X.25 или ISO/IEC 3309 или RFC1331 (PPP). Контрольные последовательности, быстрые табличные реализации и другие фишки FCS могут быть найдены в соответствующих стандартах. Здесь приведен предельно упрощенный алгоритм реализации применительно к одному байту.

```
Unsigned int FCS:
Void X_FCS (unsigned char _D)
{
unsigned char i;
unsigned int w;
 \mathbf{w} = (\mathbf{D} \wedge \mathbf{FCS}) \& 0xFF;i = 8:
  do {
           if (_w & 1) {
                    _{-}w >>= 1:
                    \mu<sup>\lambda</sup> = 0x8408;
           } else {
                    -w \gg 1;}
  } while (-i);
 FCS = w \wedge (FCS >> 8);}
```
Для кадра имеем начальное значение FCS = 0xFFFF, байты считаются начиная с первого. По окончании расчета FCS инвертируется.

Вычисление FCS при передаче производится ДО проведения байтстаффинга, а при приеме сначала производится байтстаффинг, а потом производится проверка FCS.

# <span id="page-3-2"></span>**Многобайтовые переменные**

Целые многобайтовые значения передаются младшим байтом вперед.

Числа с плавающей запятой имеют формат согласно IEEE754 и передаются экспонентой вперед. Строки передаются первым символом вперед. Конец строки либо отмечается нулевым байтом, либо по достижении указанного размера. Если строка короче отведенного для нее поля, оставшиеся байты игнорируются (заполняются произвольным значением).

# <span id="page-3-3"></span>**О повторном запросе**

Если мастер не смог получить от считывателя ответ на запрос, он повторяет запрос. Однако мастер не знает доподлинно, выполнил ли считыватель команду в первый раз или нет. Многие команды недопустимо выполнять повторно.

Чтобы избежать повторного выполнения команды, реализован простой механизм с использованием идентификатора кадра.

Мастер, не получив ответ, передает снова тот же запрос с тем же идентификатором кадра.

Считыватель, приняв кадр, анализирует идентификатор кадра и если последняя выполненная команда имела те же код команды и идентификатор кадра, игнорирует выполнение самой команды, а только повторяет передачу последнего ответа. При этом данные в новом кадре игнорируются. Если же код команды или идентификатор кадра не совпали с последними выполненными, команда исполняется полностью.

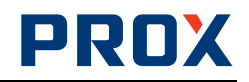

# <span id="page-4-0"></span>**Общие рекомендации по протоколу**

#### <span id="page-4-1"></span>**Рекомендации по разбору кадра**

При разборе кадра следует придерживаться следующих правил.

- · Стартовое условие обладает наивысшим приоритетом при разборе потока.
- · Стоповое условие обладает вторым уровнем приоритета. Принятие стопового условия есть сигнал к началу разбора принятого кадра. Весь поток до следующего стартового условия отбрасывается.
- · Байтстаффинг обладает третьим уровнем приоритета. Ошибка байтстаффинга в процессе разбора потока есть основание для отбрасывания всего потока до следующего стартового условия.
- Разбор кадра начинается с проверки минимально допустимой длины кадра (длина кадра без поля данных) и его FCS (ищется как смещение от стопового условия). Все остальные поля ищутся как смещения от стартового условия.

#### <span id="page-4-2"></span>**Таймауты**

Утверждается, что суммарное время от стоп-бита последнего байта кадра запроса до стоп-бита последнего байта кадра ответа не превышает суммы: задержка считывателя на формирование ответа плюс время на передачу ответного кадра плюс 10 мс.

При передаче данных считывателем максимальная задержка между байтами (окончанием одного и началом другого) не нормируется.

При передаче кадра компьютером не ставится условий по максимальной задержке между байтами одного кадра.

#### <span id="page-4-3"></span>**Назначение идентификатора кадра**

В медленных компьютерах с громоздкими ОС при плотном трафике наблюдается эффект рассинхронизации запросов и ответов. Идентификатор кадра позволяет решить эту проблему. Компьютер назначает каждому новому запросу новый идентификатор и при приеме точно знает, какому запросу соответствовал ответ. Рекомендуется инкрементировать идентификатор каждый раз перед посылкой нового запроса и хранить информацию по крайней мере о предпоследнем запросе.

Кроме того, идентификатор кадра используется в алгоритме опознавания повторных запросов и множественных ответов на одну команду.

# <span id="page-4-4"></span>**Смена скорости интерфейса**

Смена скорости производится немедленно после ответа ACK на команду смены скорости.

Потенциально возможна ситуация рассогласования рабочей скорости на компьютере и считывателе. Абстрагируясь от причин такой ситуации, предложим универсальное решение этой проблемы. В случае если считыватель не отвечает на запросы мастера, рекомендуется выполнить опрос считывателя какой-либо нейтральной командой на всех разрешенных скоростях и автоматически переустановить скорость на рабочую.

#### <span id="page-4-5"></span>**Примеры корректных кадров**

Все значения в примерах - шестнадцатиричные. Точки показаны только для удобства чтения. Запрос заголовка устройства:

FD.00.00.47.0F.FE Ответ ACK: FD.00.2A.55.A7.1D.FE Ответ NACK 2: FD.00.2A.02.9D.3B.FE

# <span id="page-4-6"></span>**Описание команд**

#### <span id="page-4-7"></span>**Коды команд**

Код команды имеет длину 1 байт. Коды команд считывателя сведены в таблицу: Таблица команд считывателя

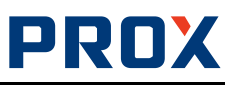

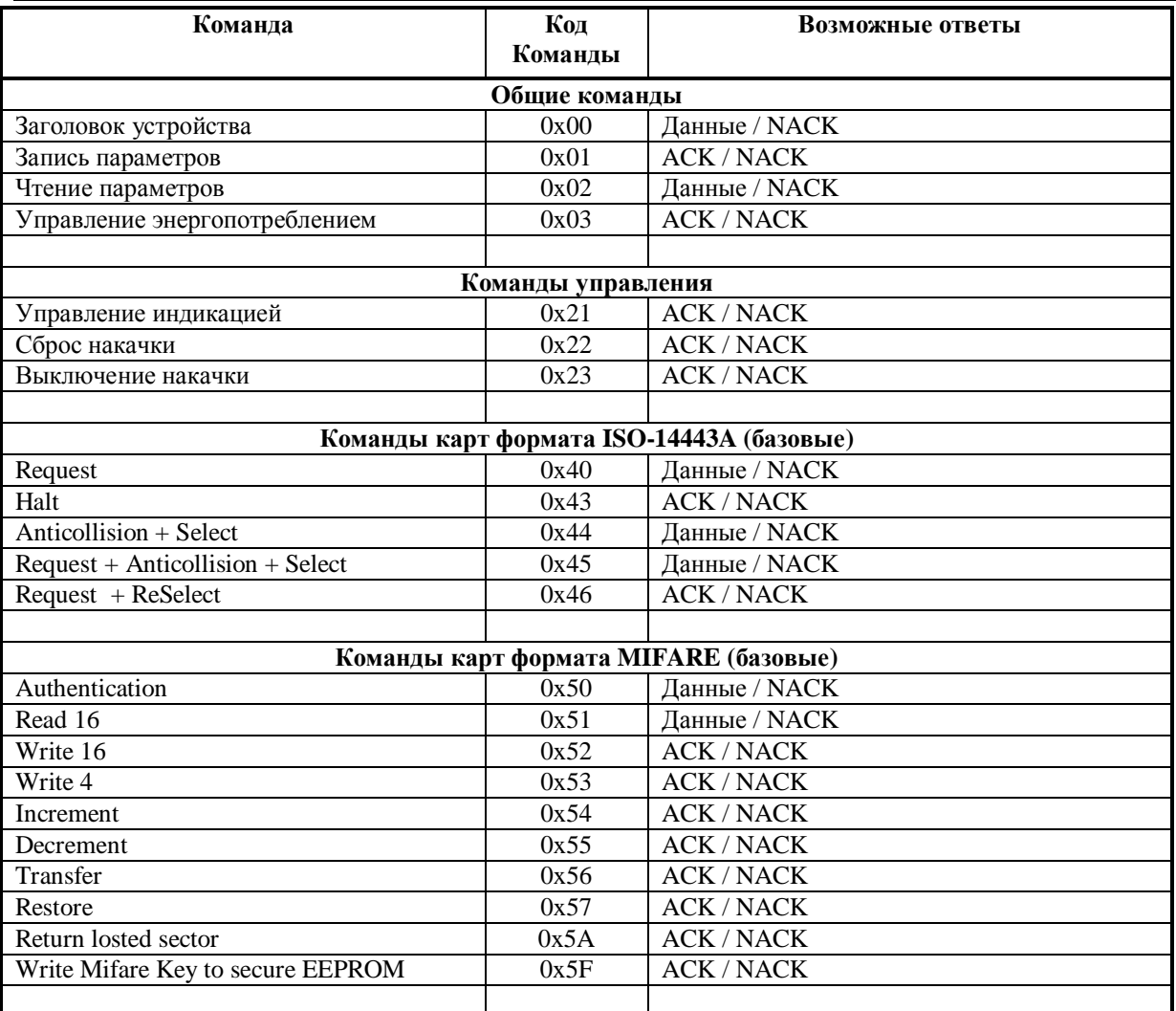

# <span id="page-5-0"></span>**Параметры считывателя**

В считывателе есть ряд параметров. Каждый параметр снабжен кодом и доступен по чтению и/или по записи с помощью команд чтения и записи параметров. Код параметра имеет длину 1 байт.

При записи любого параметра реальное его значение в устройстве обновляется немедленно после ответа ACK.

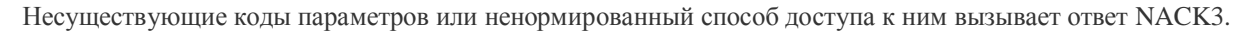

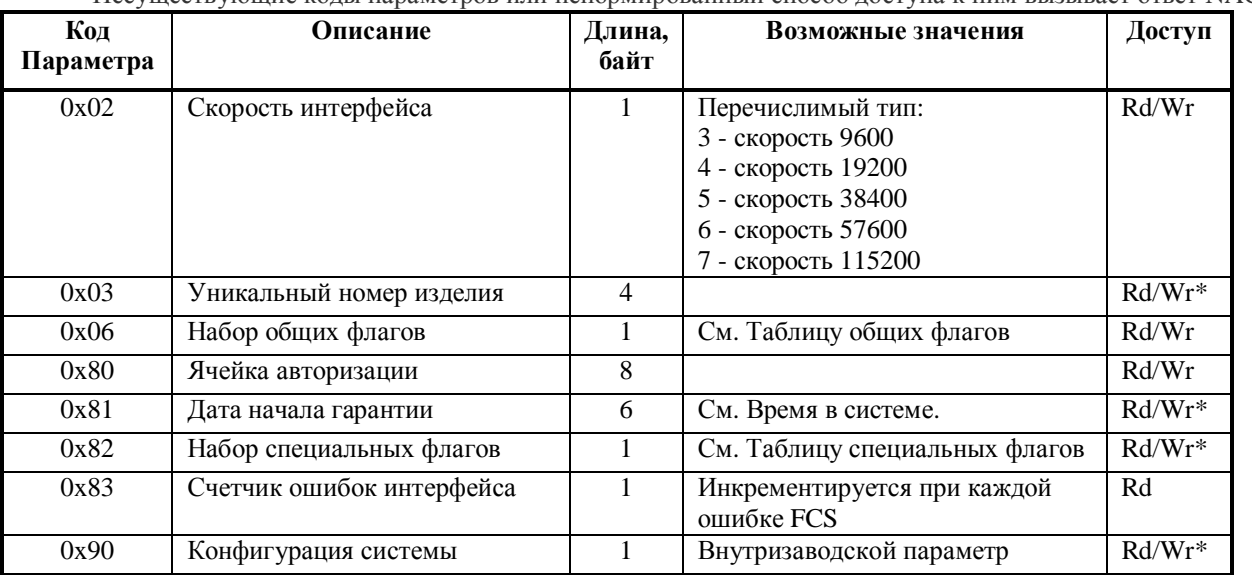

\* - некоторые изделия могут иметь жестко заданное при производстве значение параметра либо запись разрешается только после авторизации.

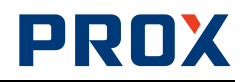

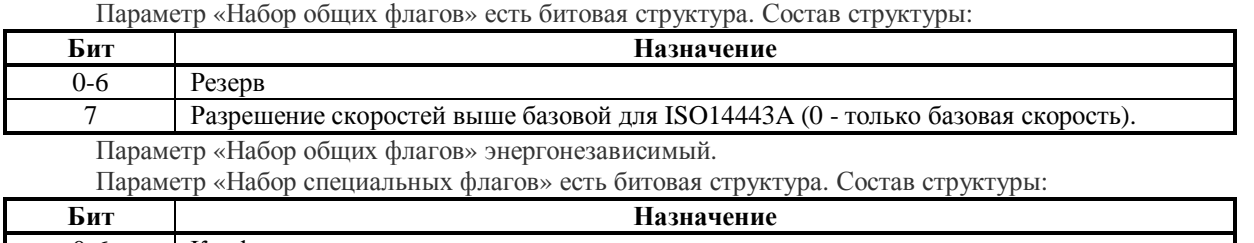

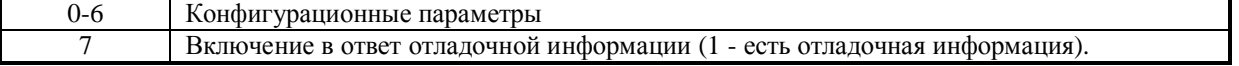

Параметр «Набор специальных флагов» энергонезависимый, однако бит 7 при включении питания всегда высталяется в ноль.

#### <span id="page-6-0"></span>**Время в системе**

Время в системе представлено 6-байтовой структурой.

Первым идет год. Порядок следования полей указан в таблице.

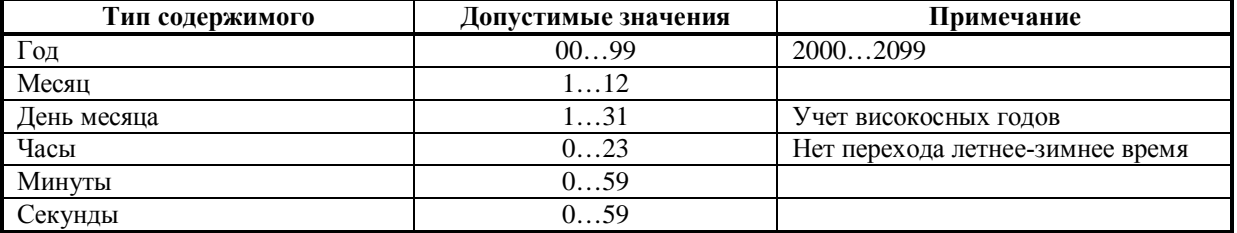

В изделиях, не имеющих энергонезависимых часов, при включении питания в счетчик записывается значение 1 января 2001 года.

#### <span id="page-6-1"></span>**Авторизация и ограничение доступа**

Процедура авторизации является закрытой для пользователя.

Попытка пользователя обратиться к параметрам, закрытым для прямого доступа, вызывает ответ NACK3.

# <span id="page-6-2"></span>**Замечания по тексту**

#### <span id="page-6-3"></span>**Общие замечания по работе с картами**

Если не указано иначе, никаких дополнительных проверок факта исполнения команды картой не производится. Проверок валидности команды применительно к данной карте также не производится. Отсутствие ответа карты транслируется считывателем в NACK6, нераспознанные ответы или ошибки в теле ответа карты транслируются считывателем в NACK7. В любом случае команда не повторяется если не оговорено иначе.

#### <span id="page-6-4"></span>**О времени исполнения команд**

Команды бывают однократные и продолжительные. Однократные команды дают один ответ на команду и переходят в режим ожидания. Продолжительные команды (например, команды поиска карты) продолжают выполняться после первого (обязательного) ответа на команду и могут формировать повторные ответы.

Везде под временем исполнения команды карте подразумевается время на первый (обязательный) ответ. Время исполнения команды (а значит и время на ответ) зависит от нескольких условий:

- · Собственно чистое время исполнения команды.
- · Время на инициализацию радиочастотной части в случае, если считыватель находился в режиме энергосбережения или была выключена накачка. Инициализация производится только если это требуется для выполнения команды.
- · Время на завершение предыдущей команды в случае, если предыдущая команда была продолжительной.

# <span id="page-6-5"></span>**Общие команды**

# <span id="page-6-6"></span>**0x00 – "Заголовок устройства"**

Команда считывает из устройства его тип, номер версии, номер устройства. Время исполнения команды: немедленно.

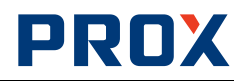

Код команды: 0x00.

Команда поля данных не имеет.

Варианты ответа: кадр ответа NACK или ответ со структурой данных, описывающей устройство:

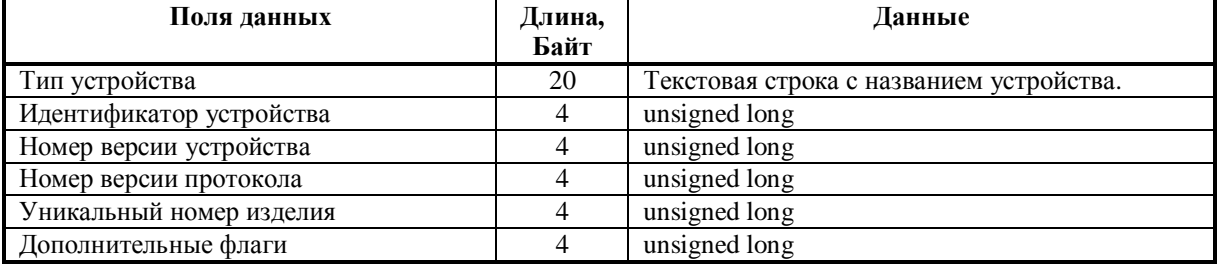

Назначение полей:

«Тип устройства» - для текстовой справки.

«Идентификатор устройства» - идентификатор типа считывателя. Значения указываются в разделе «История».

«Номер версии устройства» - для справки в разделе About. Значения указываются в разделе «История».

«Номер версии протокола» - для справки в разделе About. Нужно предусмотреть возможность сверки со списком поддерживаемых версий. Текущее значение указано в разделе «История».

«Уникальный номер изделия» - для справки в разделе About. Некоторые изделия не поддерживают энергонезависимое хранение этого параметра, при снятии питания сбрасывают его в 0. Некоторые изделия могут иметь жестко заданный при производстве номер. Значение то же, что и в параметре «Уникальный номер изделия».

«Дополнительные флаги» - инструмент индикации особенностей реализации. Битовый массив, назначение бит:

- Бит  $0$  имеется поддержка ISO-14443A-3.
- Бит 1 имеется поддержка нескольких карт в поле (антиколлизия в ISO-14443A).
- Бит 2 имеется поддержка ISO-14443A-4.
- · Бит 3 имеется поддержка всех скоростей ISO-14443A.
- · Бит 4 имеется поддержка карт Mifare.
- Биты  $5...7$  резерв (Future ISO-14443A support).
- · Биты 8…15 резерв (Future ISO-15693 and clones support).
- · Биты 16…23 резерв (Future ISO-14443B support).
- · Биты 24…31 резерв.

# <span id="page-7-0"></span>**0x01 – "Запись параметров"**

Команда записывает в устройство параметры. Время исполнения команды: не более 10 мс. Код команды: 0x01.

Данные команды:

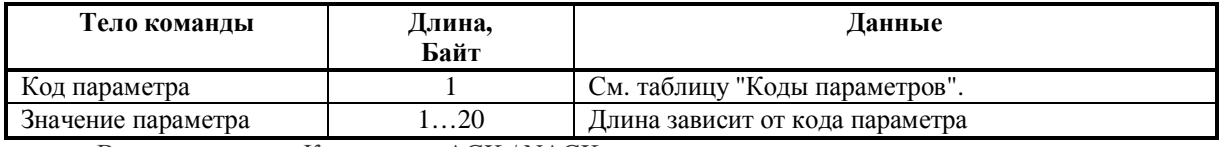

Варианты ответа: Кадр ответа ACK / NACK.

# <span id="page-7-1"></span>**0x02 – "Чтение параметров"**

Команда читает из устройства значения параметров его работы. Команда дуальна по отношению к команде 0x01 – "Запись параметров".

Время исполнения команды: не более 5 мс.

Код команды: 0x02.

Данные команды:

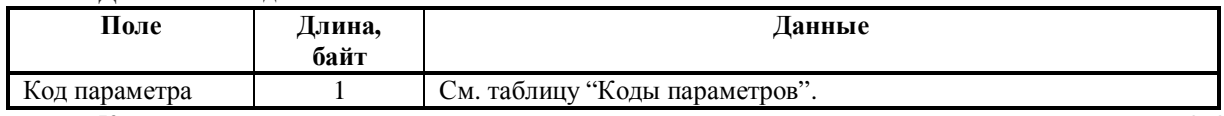

Коды параметров совпадают по назначению и длине возвращаемых данных с кодами команды 0x01. Варианты ответа: Кадр ответа NACK или данные:

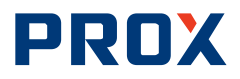

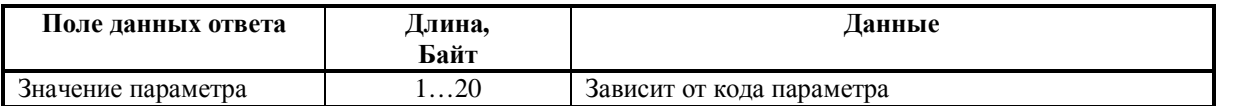

# <span id="page-8-0"></span>**0x03 – "Управление энергопотреблением"**

Команда снижает потребление устройства до минимума, обеспечивая лишь реакцию на команды интерфейса. Конкретные значения потребления в разных режимах определяются типом антенной системы, приемника, типом текущей рабочей карты и версией устройства. Выход из режима осуществляется по любой другой команде.

Код команды: 0x03. Время исполнения команды: немедленно. Команда данных не содержит. Варианты ответа: Кадр ответа ACK / NACK.

# <span id="page-8-1"></span>**Команды управления**

# <span id="page-8-2"></span>**0x21 – "Управление индикацией"**

Время исполнения команды не более 5 мс. Код команды: 0x21. Данные команды:

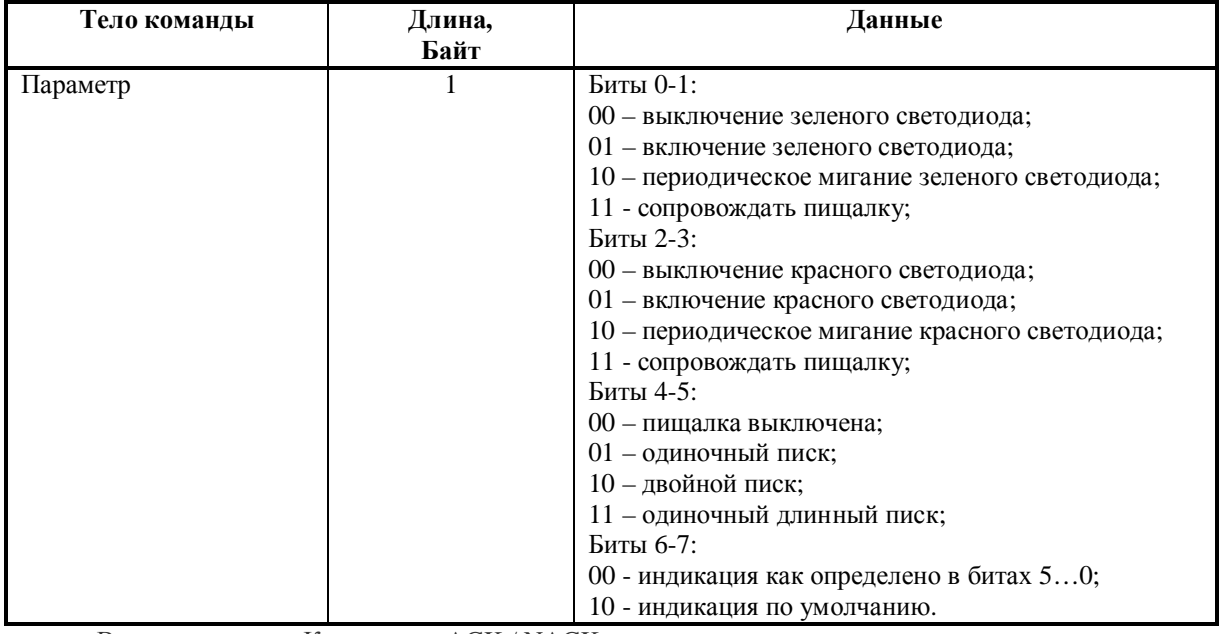

Варианты ответа: Кадр ответа ACK / NACK.

# <span id="page-8-3"></span>**0x22 – "Сброс накачки"**

Команда кратковременно сбрасывает накачку с целью рестарта всех карт в поле. Код команды: 0x22.

Время исполнения команды: TBD мс.

Команда данных не содержит.

Варианты ответа: Кадр ответа ACK / NACK.

# <span id="page-8-4"></span>**0x23 – "Выключение накачки"**

Команда выключает накачку. Цепи приемника остаются включенными, что обеспечивает быстрый старт при включении. Включение происходит по любой команде, подразумевающей работу с картой.

Код команды: 0x23.

Время исполнения команды: немедленно.

Команда данных не содержит.

Варианты ответа: Кадр ответа ACK / NACK.

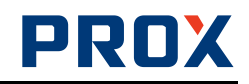

# <span id="page-9-0"></span>**Команды карт формата ISO-14443A**

#### <span id="page-9-1"></span>**0x40 - "Request"**

Команда осуществляет полный цикл выбора карты.

Код команды: 0x40.

Время исполнения команды: TBD мс.

Тело команды:

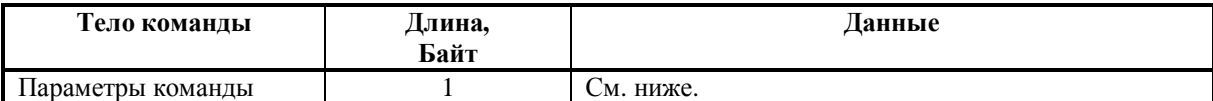

Параметры команды: байт с битовыми флагами:

- Биты 0...4: игнорируются.
- · Бит 6: длительный поиск (1) или однократный (0).
- Бит 7: Request IDLE  $(0)$  or ALL  $(1)$ .

Варианты ответа: Кадр ответа NACK или прочитанные данные:

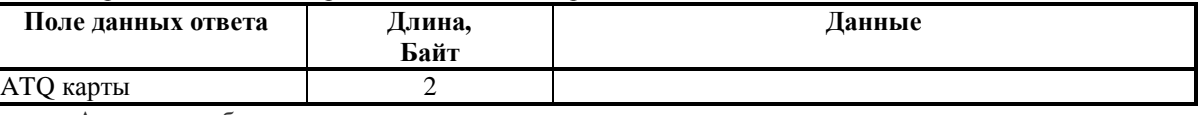

Алгоритм работы команды:

Если задан однократный поиск, считыватель пытается обнаружить карту командой Request. Если карта найдена, дает соответствующий ответ. Если карта не обнаружена отвечает NACK6 (или 7).

Если задан длительный поиск, считыватель полностью выполняет действия однократного поиска (включая полноценный ответ). Если поиск неудался, то примерно через каждые 50 мс поиск повторяется. Как только карта обнаружена, считыватель отправляет кадр ответа с прочитанными данными и прекращает поиск карты.

Если задан длительный поиск, то считыватель каждый раз обращаясь к карте отправляет квиток. Квиток - это неполный кадр (только стартовое условие и идентификатор команды) он дает компьютеру знание что считыватель жив и выполняет последнюю команду. После обнаружения карты и отсылки полноценного ответа никакие действия с картой не ведутся и, соответственно, компьютеру ничего не шлется.

Все кадры ответа на команду имеют один и тот же идентификатор.

Прекращение длительного поиска происходит по поступлению любой другой команды. Если в момент поступления новой команды началась процедура поиска карты, то она будет доведена до конца включая передачу кадра с данными и только после этого будет выполнена новая команда. Это может изменить время задержки реального ответа на новую команду.

Согласно стандарту ISO14443A ATQ карты есть логическое ИЛИ ATQ всех активных карт в поле.

# <span id="page-9-2"></span>**0x43 - "Halt"**

Код команды: 0x43.

Время исполнения команды: TBD мс.

Тело команды: команда данных не имеет.

Варианты ответа: Кадр ответа ACK / NACK.

NACK 9 означает отказ карты перейти в спящий режим.

# <span id="page-9-3"></span>**0x44 - "Anticollision+Select"**

Команда осуществляет цикл выбора карты. Код команды: 0x44. Время исполнения команды: TBD мс.

Тело команды:

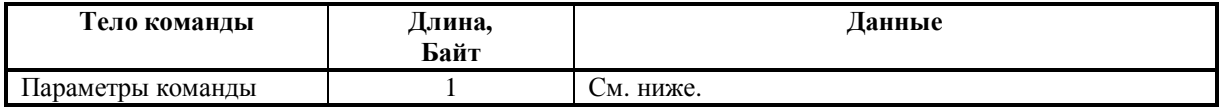

Параметры команды: байт с битовыми флагами:

· Биты 0…7: игнорируются.

Варианты ответа: Кадр ответа NACK или прочитанные данные:

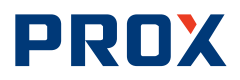

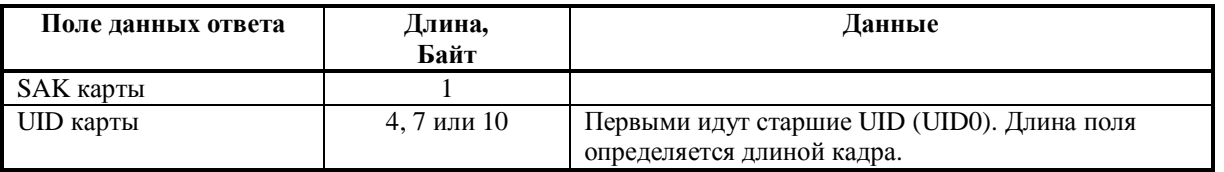

Скорость работы с картой выбирается согласно ISO14443A по последнему валидному ATQ, полученному командой Request.

Кроме того, последний ATQ карты (полученный последней командой Request) проверяется на подержку картой антиколлизии. Если поддержка не указана, ответ NACK5.

# <span id="page-10-0"></span>**0x45 - "Request+Anticollision+Select"**

Команда осуществляет полный цикл выбора карты.

Код команды: 0x45.

Время исполнения команды: TBD мс.

Тело команды:

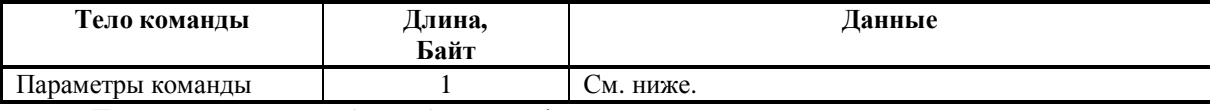

Параметры команды: байт с битовыми флагами:

- · Биты 0…5: игнорируются.
- · Бит 6: длительный поиск (1) или однократный (0).
- Бит 7: Request IDLE (0) or ALL (1).

Варианты ответа: Кадр ответа NACK или прочитанные данные:

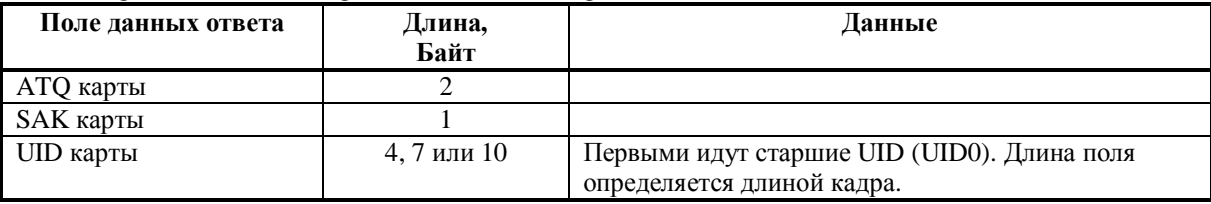

Алгоритм работы команды:

Если задан однократный поиск, считыватель пытается обнаружить карту командой Request. Если карта найдена, дает соответствующий ответ. Если карта не обнаружена отвечает NACK6 (или 7).

Если задан длительный поиск, считыватель полностью выполняет действия однократного поиска (включая ответ). Если поиск неудался, то примерно через каждые 50 мс поиск повторяется. Как только карта обнаружена, считыватель отправляет кадр ответа с прочитанными данными и прекращает поиск карты.

Если задан длительный поиск, то считыватель каждый раз обращаясь к карте отправляет квиток. Квиток - это неполный кадр (только стартовое условие и идентификатор команды) он дает компьютеру знание что считыватель жив и выполняет последнюю команду. После обнаружения карты и отсылки полноценного ответа никакие действия с картой не ведутся и, соответственно, компьютеру ничего не шлется.

Все кадры ответа на команду имеют один и тот же идентификатор.

Прекращение длительного поиска происходит по поступлению любой другой команды. Если в момент поступления новой команды началась процедура поиска карты, то она будет доведена до конца включая передачу кадра с данными и только после этого будет выполнена новая команда. Это может изменить время задержки реального ответа на новую команду.

Если ATQ карты указывает на отсутствие поддержки антиколлизии, то дальнейшие процедуры не выполняются и в ответе поля SAK и UID отсутствуют (кадр имеет длину данных 2 байта).

Выставляется максимальная скорость разрешенная одновременно ATQ карты и возможностями считывателя. Выставленная скорость сохраняется до следующей команды Request.

Согласно стандарту ISO14443A ATQ карты есть логическое ИЛИ ATQ всех активных карт в поле.

# <span id="page-10-1"></span>**0x46 - "Request + ReSelect"**

Команда предназначена для восстановления контроля над текущей картой в случае ошибки связи. Команда осуществляет прямой выбор последней активной карты по ее UID без выполнения процедуры антиколлизии.

Код команды: 0x46. Время исполнения команды: TBD мс. Тело команды: команда данных не имеет. Варианты ответа: Кадр ответа ACK / NACK. Выбирается всегда базовая скорость работы с картой. Команда позволяет вернуть контроль над картой при ошибке связи. Считыватель не производит

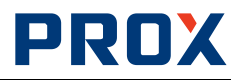

процедуру антиколлизии, а целенаправленно пытается выбрать карту с последним известным ему UID. На случай если карта находилась в состоянии selected в момент подачи команды запросы карте будут

продублированы при неответе в первый раз.

Внимание! Результат команды недетерминирован если последняя команда, содержащая антиколлизию, окончилась неудачей.

# <span id="page-11-0"></span>**Команды карт формата MIFARE**

# <span id="page-11-1"></span>**0x50 - "Авторизация"**

После этой команды считыватель авторизует себя в указанном секторе карты, выделенной последней командой «Select». Если успешно, отвечает ACK, иначе NACK6, 7.

Код команды: 0x50. Время исполнения команды: TBD мс.

Тело команды:

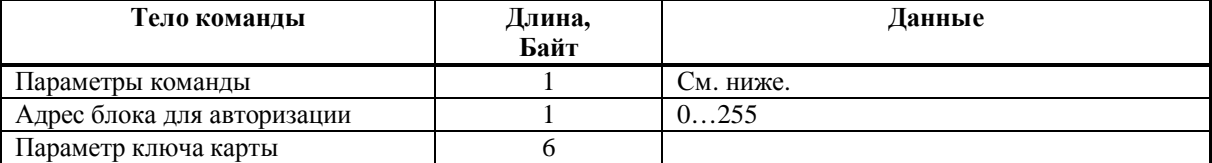

Параметры команды: байт с битовыми флагами:

- · Бит 0: Ключ A (0) или Ключ B (1).
- · Бит 1: Ключ берется из защищенной памяти ключей (0) или содержится непосредственно в команде (1).
- · Биты 2…7: игнорируются.

Варианты ответа: Кадр ответа NACK или данные:

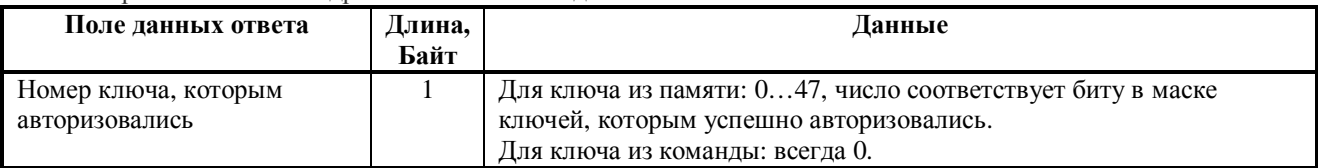

Алгоритм работы команды:

- · Если ключ содержится в команде, то параметр ключа карты содержит собственно ключ в явном виде.
- · Если ключ берется из защищенной памяти ключей, то параметр ключа карты содержит битовую маску, каждый бит которой сопоставлен ключу, который должен быть опробован для авторизации. Соответственно возможен перебор многих ключей в одной команде. Процесс перебора начинается с младшего бита.
	- o Биты 0…31: соответствуют адресам защищенной памяти ключей (младший бит младшему адресу).
	- o Биты 32…47: не используются.

Очевидно, что чем больше ключей указано, тем дольше выполняется команда.

Ответ NACK 5 генерится если в указанных ячейках памяти ключей не нашлось ни одного валидного ключа.

# <span id="page-11-2"></span>**0x51 - "Чтение блока 16 байт"**

После этой команды считыватель читает указанный блок (16 байт) в авторизованном секторе. Если успешно, отвечает данными, иначе NACK6 (или 7). Если сектор неавторизован NACK8.

Код команды: 0x51.

Время исполнения команды: TBD мс.

Тело команды:

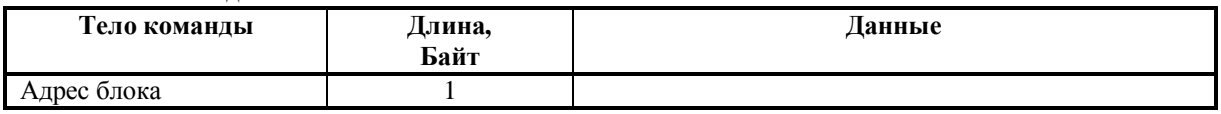

Варианты ответа: Кадр ответа NACK или прочитанные данные:

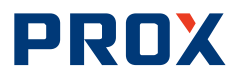

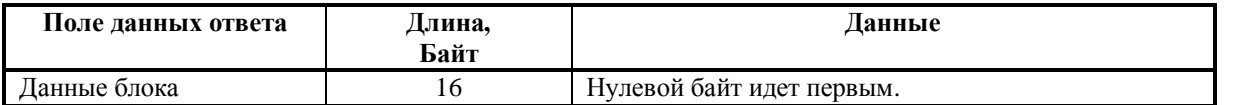

# <span id="page-12-0"></span>**0x52 - "Запись блока 16 байт"**

После этой команды считыватель пишет указанный блок (16 байт) в авторизованном секторе. Если успешно, отвечает ACK, иначе NACK6 (или 7). Если сектор неавторизован NACK8.

Код команды: 0x52.

Время исполнения команды: TBD мс.

Тело команды:

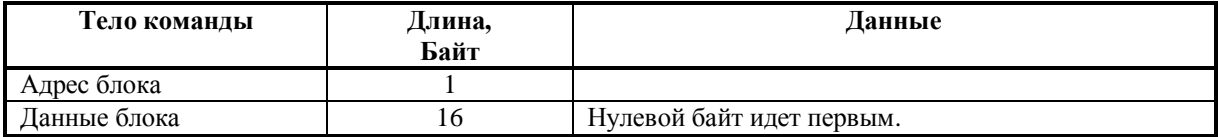

Варианты ответа: Кадр ответа ACK / NACK.

# <span id="page-12-1"></span>**0x53 - "Запись блока 4 байт"**

После этой команды считыватель пишет указанный блок (4 байт). Если успешно, отвечает ACK, иначе NACK6 (или 7). Если сектор неавторизован NACK8.

Код команды: 0x52.

Время исполнения команды: TBD мс.

Тело команды:

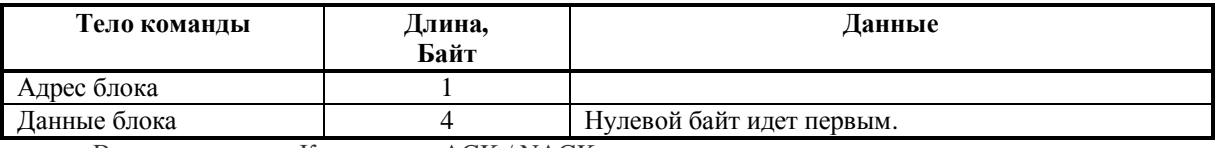

Варианты ответа: Кадр ответа ACK / NACK.

# <span id="page-12-2"></span>**0x54 - "Increment"**

После этой команды считыватель выполняет команду Increment для указанного value-блока в авторизованном секторе. Если успешно, отвечает ACK, иначе NACK6 (или 7). Если сектор неавторизован NACK8. Если ошибка value-значения, NACK9.

Код команды: 0x54.

Время исполнения команды: TBD мс.

Тело команды:

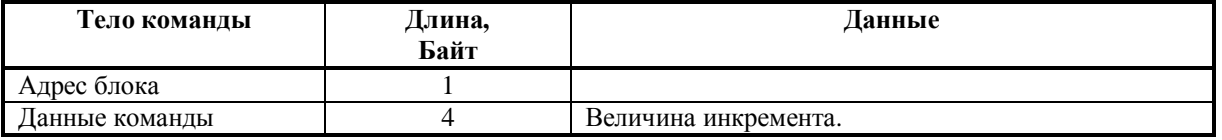

Варианты ответа: Кадр ответа ACK / NACK.

# <span id="page-12-3"></span>**0x55 - "Decrement"**

После этой команды считыватель выполняет команду Decrement для указанного value-блока в авторизованном секторе. Если успешно, отвечает ACK, иначе NACK6 (или 7). Если сектор неавторизован NACK8. Если ошибка value-значения, NACK9.

Код команды: 0x55.

Время исполнения команды: TBD мс.

Тело команды:

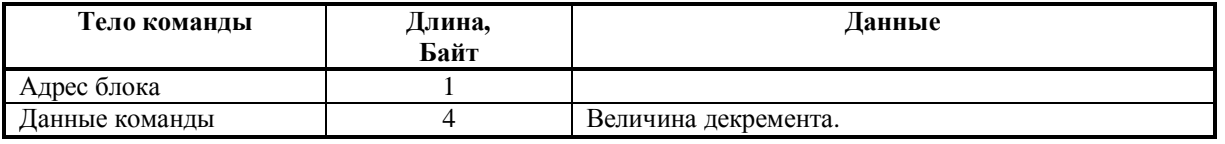

Варианты ответа: Кадр ответа ACK / NACK.

# <span id="page-12-4"></span>**0x56 - "Transfer"**

После этой команды считыватель выполняет команду Transfer для указанного value-блока в авторизованном секторе. Если успешно, отвечает ACK, иначе NACK6 (или 7). Если сектор неавторизован NACK8. Если ошибка value-значения, NACK9.

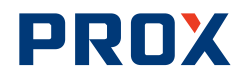

Код команды: 0x56. Время исполнения команды: TBD мс. Тело команды:

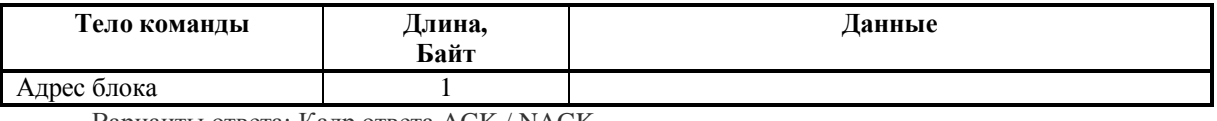

Варианты ответа: Кадр ответа ACK / NACK.

# <span id="page-13-0"></span>**0x57 - "Restore"**

После этой команды считыватель выполняет команду Restore для указанного value-блока в авторизованном секторе. Если успешно, отвечает ACK, иначе NACK6 (или 7). Если сектор неавторизован NACK8. Если ошибка value-значения, NACK9.

Код команды: 0x57.

Время исполнения команды: TBD мс.

Тело команды:

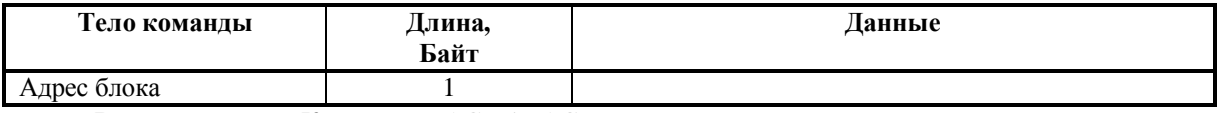

Варианты ответа: Кадр ответа ACK / NACK.

# <span id="page-13-1"></span>**0x5A - "Return losted sector"**

Команда предназначена для восстановления контроля над текущим сектором текущей карты в случае ошибки связи. Команда осуществляет прямой выбор последней активной карты по ее UID без выполнения процедуры антиколлизии и последующую авторизацию последнего авторизованного сектора c теми же ключами .

Код команды: 0x5A.

Время исполнения команды: TBD мс.

Тело команды: команда данных не имеет.

Варианты ответа: Кадр ответа ACK / NACK.

Выбирается всегда базовая скорость работы с картой.

Команда позволяет вернуть контроль над картой при ошибке связи. Считыватель не производит процедуру антиколлизии, а целенаправленно пытается выбрать карту с последним известным ему UID. Если успешно, производит авторизацию в том же секторе что и последняя команда авторизации с теми же параметрами.

На случай если карта находилась в состоянии selected в момент подачи команды запросы карте будут продублированы при неответе в первый раз.

Внимание! Результат команды недетерминирован если последняя команда, содержащая антиколлизию, окончилась неудачей.

#### <span id="page-13-2"></span>**0x5F - "Запись ключа карты в защищенную память"**

Эта команда записывает указанный ключ в указанную ячейку защищенной памяти считывателя. Код команды: 0x5F.

Время исполнения команды: TBD мс.

Тело команды:

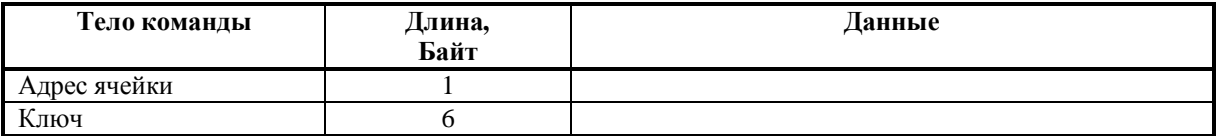

Варианты ответа: Кадр ответа ACK / NACK.

# <span id="page-13-3"></span>**Замечания по реализации считывателей**

#### <span id="page-13-4"></span>**Релиз 18.09.2003**

Уникальный номер считывателя берется как уникальный номер микросхемы считывателя MFRCxxx.